#### Lecture test in 2 weeks

Write a short program in Assembler doing ….

You will be using your computer with all the programs you want as well as any notes or texts. You will submit your program as a text file – just email it to me when the time is up (no later). 10% penalty per minute!

Its all on the honor system, you will be expected not to communicate with anybody. Identical programs will be marked at 0.

## Today:

- . Announcements
- General info finding strategy
- Microcontroller programming in assembler final parts
- . Activities 1 and 2
- . Intro to programming in C

### Announcements:

Please submit on Canvas lab notes and annotated programs as a pdf file before the beginning of lab 3

Labs Marking scheme:

Completeness and quality of procedure/circuits/code etc. used to perform all the completed activities Theorem Assembly by Theorem Assembly General Report Structure: objectives defined, clear enough statements of what is being done and why, what the results were. General clarity of the notes **2** and 2 Above and beyond. Evidence of exploration above and beyond the specific tasks requested in the manual.  $1$ 

Labs 1&2 will be worth 4 points, labs 3&4 and 5&6 8 points each pair.

Plese make sure that you upload all the software needed for programing in C

- Immediate mode
- Syntax: #N
- The word following the instruction contains the immediate constant N.
- Examples:

mov.b #01000001b, & P1DIR

mov.b #65, & P1DIR

mov.b #0x41, & P1DIR

• Source address can use this format (destination cannot)

- Absolute mode
- Syntax: &ADDR
- The word following the instruction contains the absolute address.
- Example:

mov.b #11110111b, &P1DIR

The destination address uses this format

- Register mode
- Syntax Rn
- Register contents are operand
- Rn can be PC, SP, SR, CG2, R4 ...R16
- Example

bis.w #CPUOFF,SR

Destination address is the CPU status register **SR** 

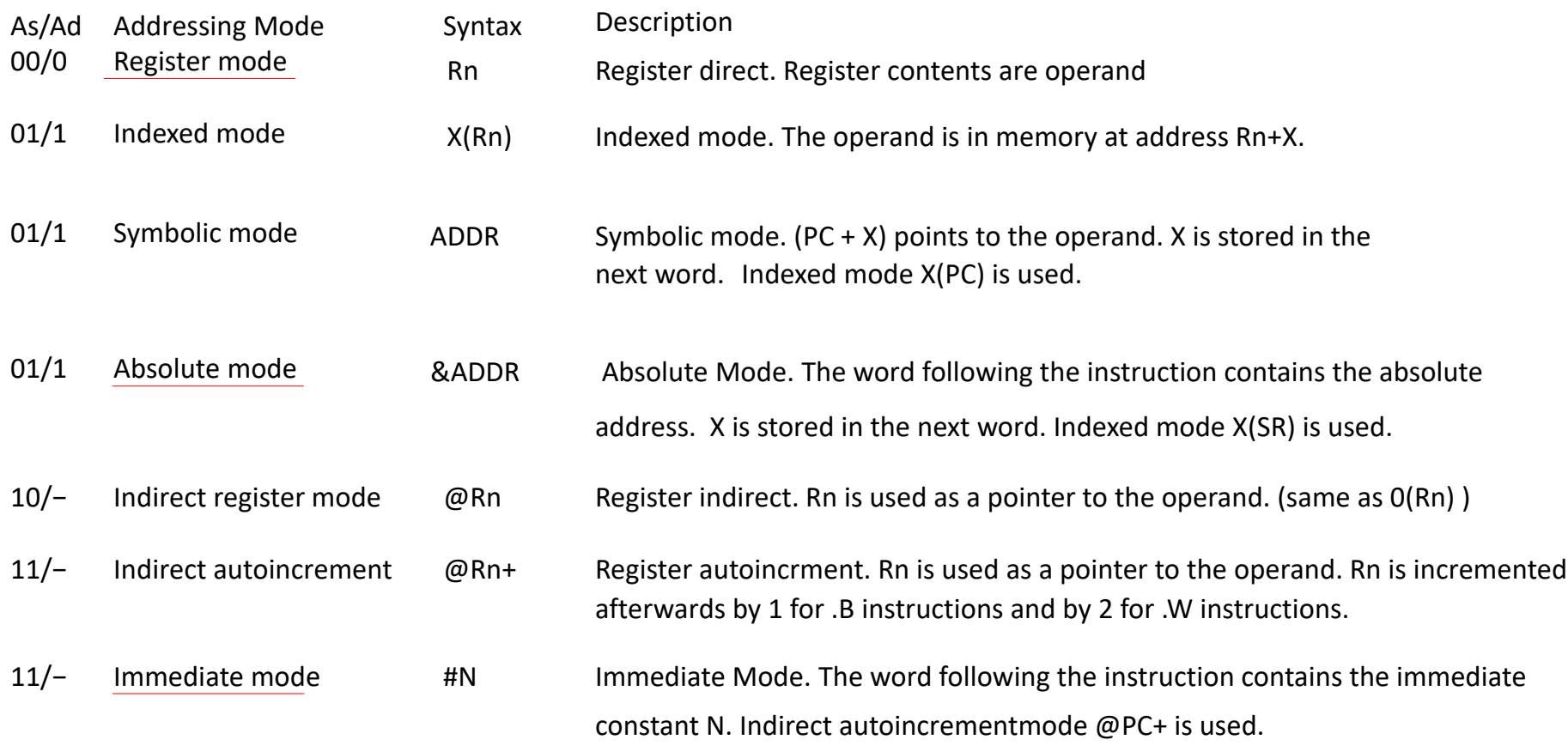

### General info finding strategy

Documentation: read the manual!

- not always so easy. Which manual?

There are two major documents relevant for the microcontroller:

- Family reference guide (slau144) [eg cpu instructions]
- chip data sheet (slas735) [eg what pin can do what] Both contain much more info than we need!

Use:

- -Table of contents
- -Keyword searching

Also:

- Course lab manual – general instruction, what tasks are required - OS specific set-up/user guide – how to set up computers, what

command to type to compile/assemble programs and load on to Launchpad board.

#### Activity 1 due on Canvas next week at the beginning of the lecture

Write commands which will configure all pins of port 1 as inputs, and move the value from port 1 to register R7. Finally, write the binary number which will be in the 16 bit register R7 after these operations assuming that all 8 pins of port 1 were connected to 3V.

- Port P1 registers:
- P1REN ; Port P1 up/down resistor enable
- P1SEL ; Port P1 selection
- P1DIR ; Port P1 direction
- P1OUT ; Port P1 output
- P1IN ; Port P1 input

Activity 2 (due on Canvas next week at the beginning of the lecture)

What are the values of R7 and the Z, N, and C bits after the following commands (assuming they were all 0 initially)

mov.w  $\#0xF0F0$ , R7 add.w #0xF000, R7 sub.w #0xE0F0, R7

$$
Z = 0
$$
 N = 0 C = 0 R7 = 0  
\n $Z = ?$  N = ? C = ? R7 = ?  
\n $Z = ?$  N = ? C = ? R7 = ?  
\n $Z = ?$  N = ? C = ? R7 = ?

# Notice: before completing activity 2

You have to look at the detailed description of each command to find out how it affects the Status Register's bits. The descriptions are found in

[Microprocessor family slau144j MSP430x2xx](http://www.ti.com/lit/ug/slau144j/slau144j.pdf)

## **Stack** and Stack Pointer

- A part of the RAM usually starting at the top (highest address 0x400) of the available RAM used to store values which we will use later (PUSH, PUSH.b and POP, POP.b commands) or for storing values of registers during subroutines and interrupts.
- The size of the RAM limits the number of nested subroutines and interrupts – we can not allow the area where we keep the variables to overlap with the stack. This is a common cause of "crashing" the computer or microprocessor.
- Stack pointer (SP register) indicates the lowest occupied position in the stack

#include "msp430g2553.inc" org 0xf800 RESET: mov.w #0x0400, sp mov.w #WDTPW|WDTHOLD,&WDTCTL mov.b #11110111b, &P1DIR mov.b #01000001b, &P1OUT mov.b #00001000b, &P1IE mov.w #0x0041, R7 mov.b R7, &P1OUT EINT bis.w #CPUOFF,SR PUSH: xor.w #0000000001000001b, R7 mov.b R7,&P1OUT bic.b #00001000b, &P1IFG reti org 0xffe4 dw PUSH org 0xfffe dw RESET

• Are triggered by an external event (eg an input going low, a timer overflowing, number of counts exceeding some preset value etc.)

• PC (program counter) and SR (status register) are  $s$ regular flow can resume when the interrupt finishes.

- When interrupt occurs the current microprocessor's activity stops and the interrupt service routine (ISR) is started
- The address of the ISR has to be stored in the specific location in the memory. This address is called an interrupt vector. They are located in the flash memory area 0xFFE0 to 0xFFFF. The addresses of the interrupt vectors are listed in the msp430g2553 manual.

•

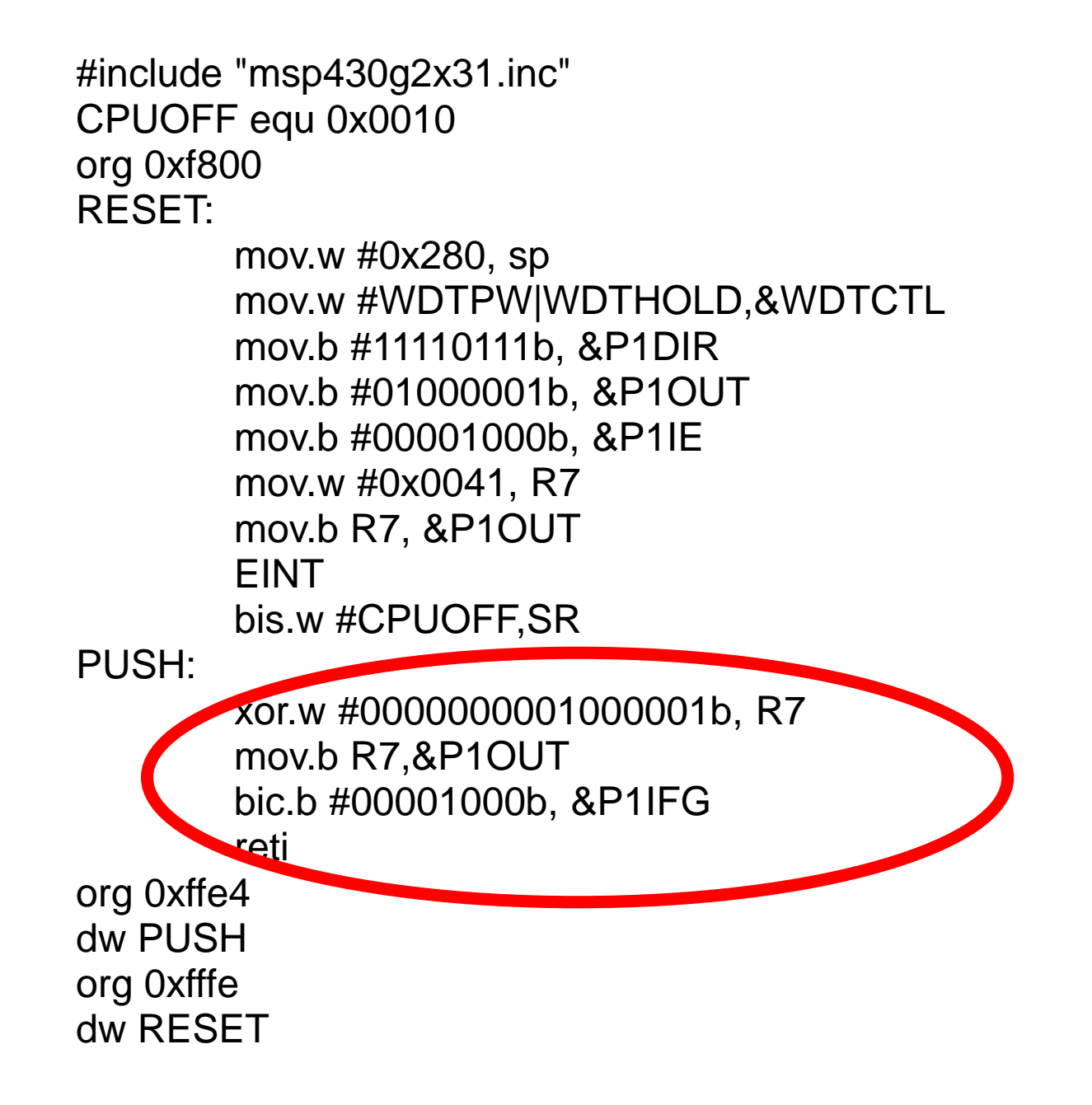

- The event setting an interrupt is in fact setting a bit in a specific register. This bit is called an interrupt flag. For example a PORT1.3 interrupt, sets bit 3 in the P1IFG register at the address 0x026. The ISR must clear this flag!
- Each interrupt service routine has to end with RETI command.

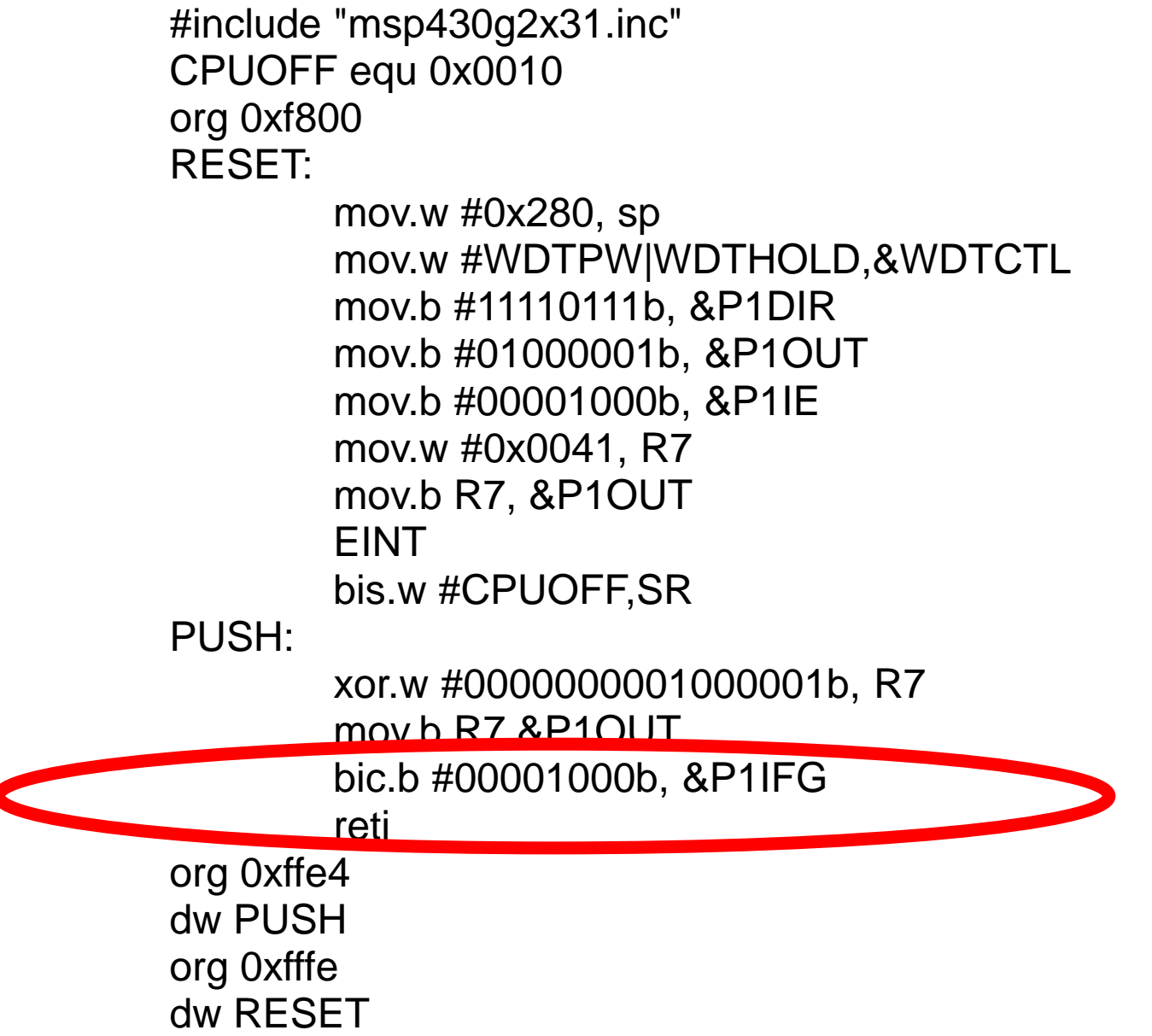

•

•

 $\epsilon$ 

- When the interrupt occurs:
	- status register and program counter are pushed onto the stack.
	- the program counter is loaded from the interrupt vector
	- the ISR (pointed to by the interrupt vector) executes
	- the ISR must clear the interrupt flag [some clear themselves]
	- reti pops the status register and program counter off the stack so the program can continue

Save/restore registers? In assembly you need to worry about this yourself. In a C program, this is handled for you.

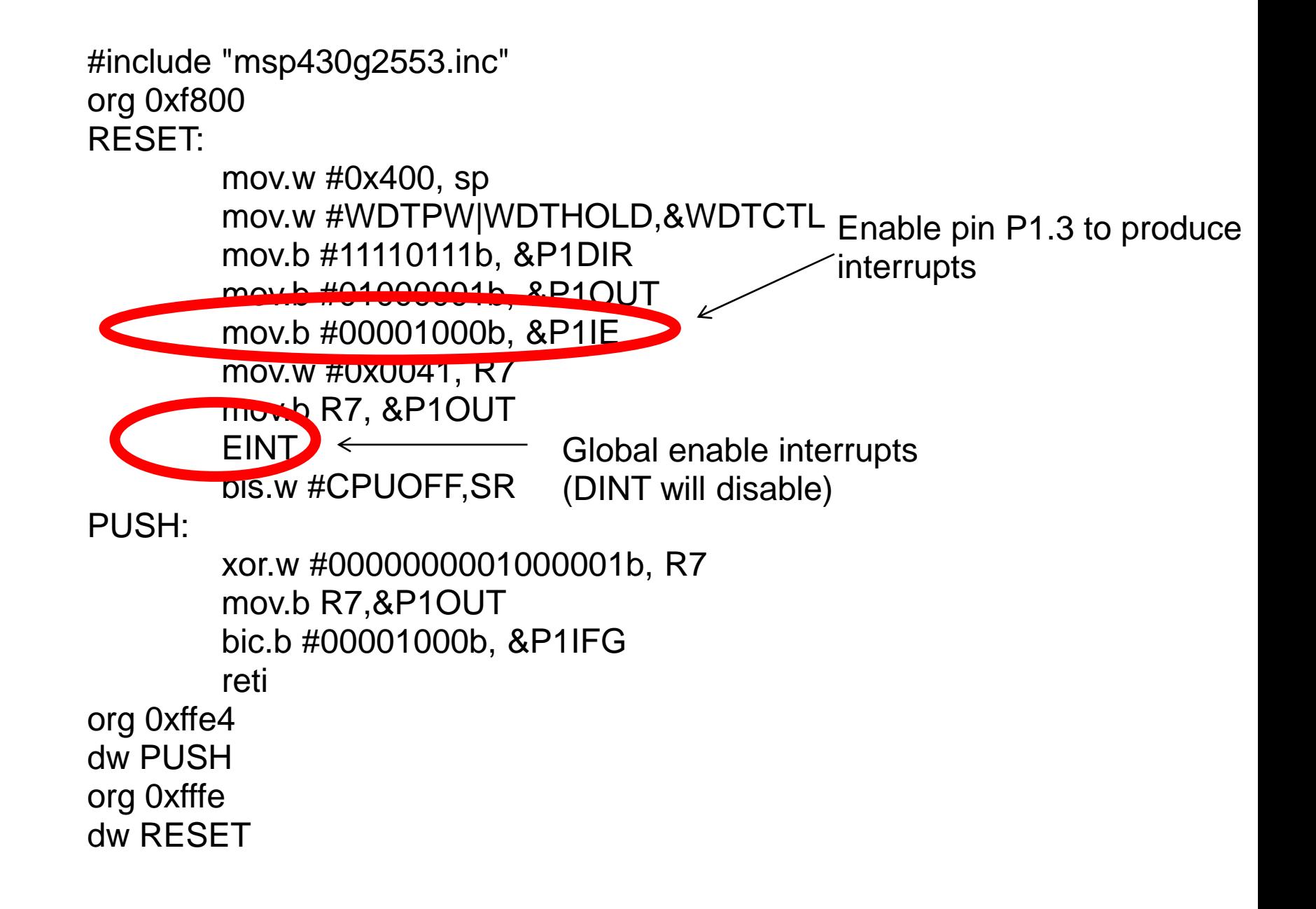

## Calling Subroutines

Move.b #00001111,

mov.w #60000, r9 CALL #Delay

………………………….

Delay:

dec r9 jnz Delay **RET** 

...............................

#### 3.4.6.32 MOV

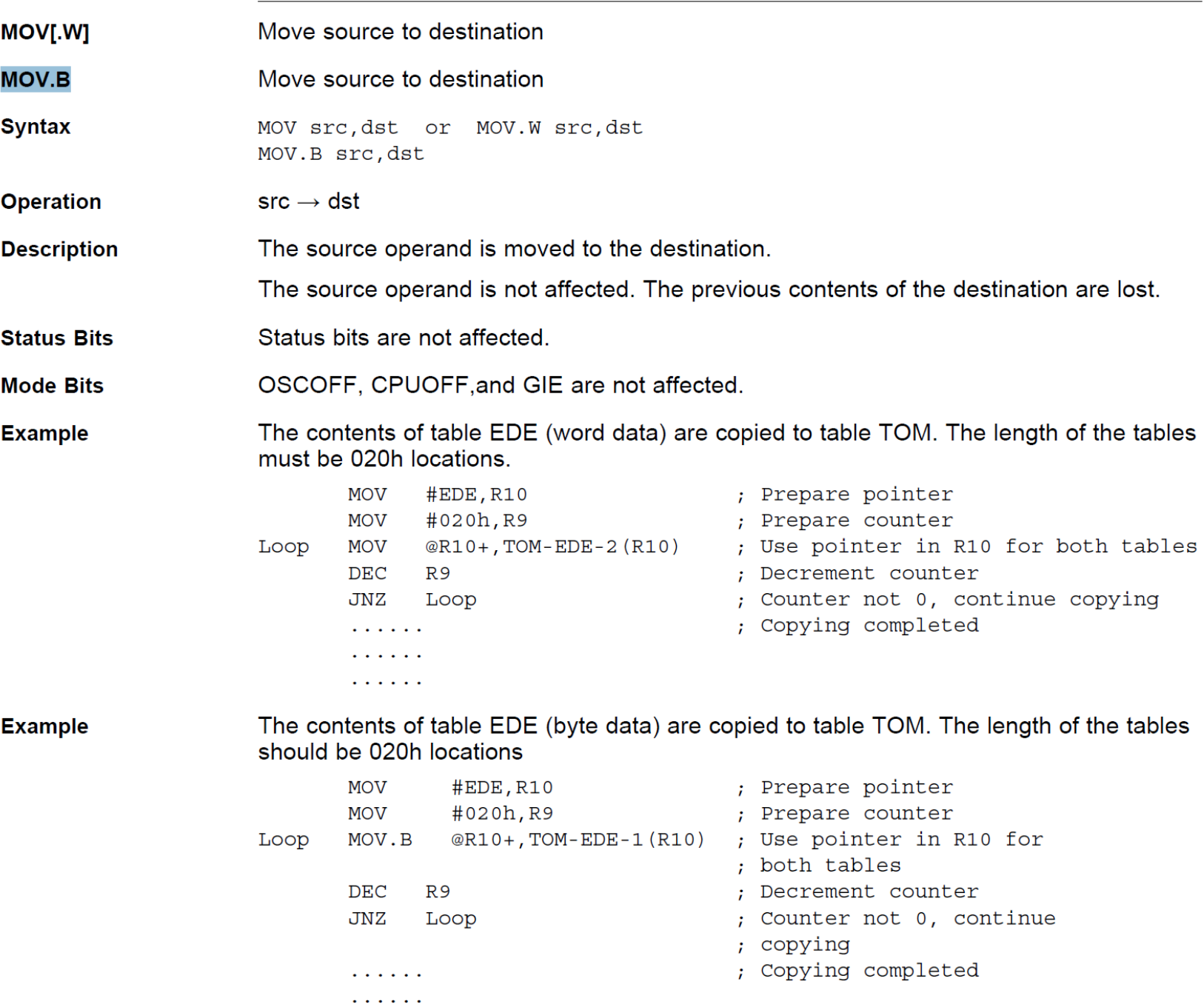

 $\mathbf{u}$  , and  $\mathbf{u}$  , and  $\mathbf{u}$ 

### **Notes**

- No arithmetic on port registers
- The r1-r4 registers are reserved (program counter and so on). Have a look at the CPU registers
- Interrupt vectors are port not pin specific

Why program in Assembly?

Full control of every detail of program flow and memory organization

Speed!

Smallest, most compact programs

Why program in Assembly?

Full control of every detail of program flow and memory organization

Speed!

Smallest, most compact programs

Why not?

Need to take care of every detail

Hard to debug

**Tedious** 

Instruction set is CPU specific

```
include header file, similar
                                             to .include in assembly.
                                             Defines symbols like P1OUT
Programming in C
#include <msp430.h>
volatile unsigned int i=0;
int main(void)
{
       WDTCTL = WDTPW + WDTHOLD;
       P1DIR = 0x41;for(:,)\{for ( i = 0 ; i < 20000 ; i++ ){
                     if ( i == 0 )
                             P1OUT ^= 0x01;
                     if ( i = 6000)
                             P1OUT \sim Ox40;
              }
       }
}
```

```
Declare a global variable.
                                         Global variables can be used anywhere
                                         in the program. The volatile keyword tells
                                        the compiler that the variable might
                                         change unexpectedly (eg in an interrupt)
                                         so it should store the variable in
                                         RAM, not just in a register.
Programming in C
#include <msp430.h>
volatile unsigned int i=0;
int main(void)
{
        WDTCTL = WDTPW + WDTHOLD;P1DIR = 0x41;for(:;){\}for ( i = 0 ; i < 20000 ; i++ )\{\frac{be}{b} accessed within those
                        if ( i == 0 )
                                 P1OUT \sim 0x01;
                        if ( i = 6000)
                                 P1OUT \sim Ox40;
                }
        }
}
                                                 A variable declared within
                                                 a set of braces can only
                                                  braces.
```
Programming in C

{

}

```
#include <msp430.h>
```

```
volatile unsigned int i=0;
int main(void)
```
Every C program must have a routine called main. The compiler generates the code necessary for the address of the main routine to go into the reset vector. The (void) says that no parameters are passed to the function.

```
WDTCTL = WDTPW + WDTHOLD;P1DIR = 0x41;
```

```
for(:;){\}for ( i = 0 ; i < 20000 ; i++ ){
              if ( i = 0 )
                      P1OUT ^= 0x01;
               if ( i = 6000)
                      P1OUT \sim Ox40;
       }
}
```

```
These look like ordinary C assignments,
                                     but the symbol names are special
                                     memory locations defined in the
                                     include file.
Programming in C
#include <msp430.h>
volatile unsigned int i=0;
int main(void)
{
       WDTCTL = WDTPW + WDTHOLD;
       P1DIR = 0x41;for(:;){\}for ( i = 0 ; i < 20000 ; i++ ){
                      if ( i == 0 )
                             P1OUT ^= 0x01;
                      if ( i = 6000)
                             P1OUT \sim Ox40;
               }
       }
}
```

```
Programming in C
```
}

}

```
#include <msp430.h>
```

```
volatile unsigned int i=0;
int main(void)
{
       WDTCTL = WD\overline{Y}PW + WDTHOLD;
```
Turn on the bits to ensure that P1.6 and P1.0 are outputs.  $=$  is an operator . This statement Is equivalent to:  $P1DIR = P1DIR | 0x41;$ where | is the bitwise OR operation.

 $P1DIR = 0x41$ ; for $(:;){\}$ 

```
for ( i = 0 ; i < 20000 ; i++ ){
       if ( i = 0 )
              P1OUT ^= 0x01;
       if ( i = 6000)
              P1OUT \sim Ox40;
}
```
Programming in C

```
#include <msp430.h>
volatile unsigned int i=0;
int main(void)
{
       WDTCTL = WDTPW + WDTHOLD;P1DIR = 0x41;for(:,)for ( i = 0 ; i < 20000 ; i++ ){
                     if ( i == 0 )
                            P1OUT ^= 0x01;
                     if ( i = 6000)
                            P1OUT \sim Ox40;
              }
       }
}
                            for( initialization ; condition ; increment expression )
```
Programming in C

```
#include <msp430.h>
volatile unsigned int i=0;
int main(void)
{
        WDTCTL = WDTPW + WDTHOLD;
        P1DIR = 0x41;for(:;){\}for ( i = 0 ; i < 20000 ; i \pm \pm \frac{1}{2}if ( i \equiv 0 )
                               P1OUT ^= 0x01;
                       if ( i = 6000)
                               P1OUT \sim Ox40;
                }
        }
}
                                                    Test if i is 0. Note that
                                                    equality is tested with ==
                                                    A single = is an assignment.
```

```
Programming in C
```

```
#include <msp430.h>
volatile unsigned int i=0;
int main(void)
{
       WDTCTL = WDTPW + WDTHOLD;
       P1DIR = 0x41;for(:,)for ( i = 0 ; i < 20000 ; i++ ){ \swarrow ^ is exclusive or
                     if ( i == 0 )P1OUT \sim 0x01;
                     if ( i = 6000)
                            P1OUT ^= 0x40;
              }
       }
}
                                                 This is equivalent to
                                                 P1OUT = P1OUT \land 0x01;
```

```
Programming in C
```

```
#include <msp430.h>
volatile unsigned int i=0;
int main(void)
{
       WDTCTL = WDTPW + WDTHOLD;P1DIR = 0x41;for(:,)for ( i = 0 ; i < 20000 ; i++ ){
                     if ( i == 0 )
                            P1OUT ^= 0x01; ^{\prime}if ( i = 6000)
                            P1OUT ^= 0x40;
              }
       }
}
                                                    note ; at ends of
                                                    statements.
```
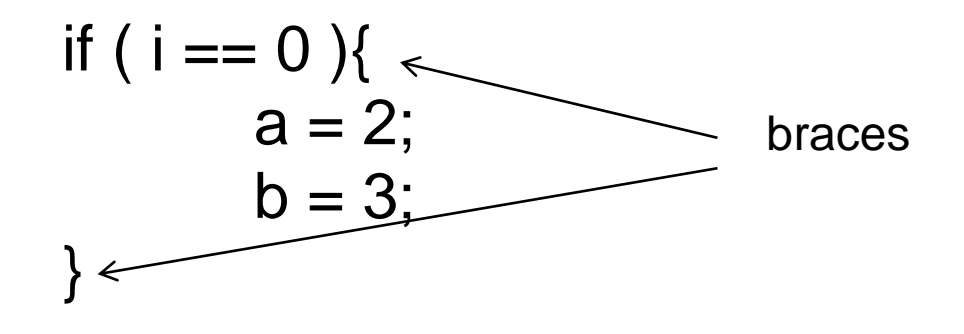

vs b = 3;

Never do this: if (  $i = 0$  );  $a = 2$ ;

if ( i == 0 ) if (i == 0) a = 2; a = 2; b = 3;

tabbing is helpful for readability. Most useful editors will help tabbing

The compiler itself ignores whitespace – it's just for readability

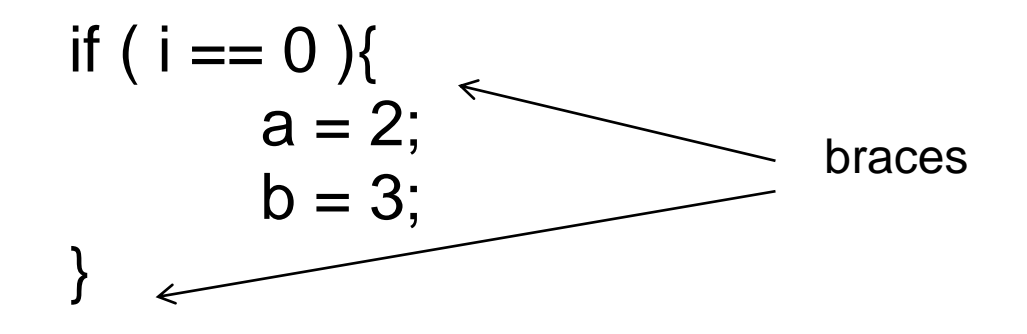

vs

executed even if  $i := 0$ 

 $a = 2$ ; b = 3;  $b = 3$ : Never do this: if (  $i = 0$  );  $a = 2$ ;

if ( i == 0 ) if ( i == 0)  $a = 2$ ;

tabbing is helpful for readability. Many useful editors will help tabbing

The compiler itself ignores whitespace – it's just for readability

Programming in C Operators:

- $=, +, -, *, /$
- % modulus
- & bitwise AND
- | bitwise OR
- ^ bitwise XOR
- ~ bitwise NOT
- << bitshift left
- >> bitshift right

Comparison:

! logical NOT

 $==, <, >, !=$  if  $(i < 3),$  if  $(i != 3)$  $88 -$  logical AND if (i == 1  $88 +$  j == 2)  $|| - \text{logical OR}$  if  $(i == 1 || j == 2)$